## **Serveradministration**

Die Adminstration erfolgt gemeinschaftlich. Oberste Prinzipien sind **security** und **KISS**.

## **Allgemeine Richtlinien**

- Es gibt eine Wiki-Seite für jede gemeinschaftlich administrierte Kiste, auf der ein Changelog geführt wird.
	- weitere Vorschläge: [Wie Server dokumentieren und Administration erleichtern?](https://lists.debian.org/debian-user-german/2018/09/msg00064.html) (debianuser-german)
- Zu Maschinen, die öffentlich Dienste anbieten, gibt es für root keinen SSH-Zugang, es werden Nutzer mit sudo-Rechten ausgestattet.
- Passwörter oder Zugangsdaten dürfen **nicht** ins Wiki geschrieben werden!

## **Services**

Es gibt eine separate Seite [services](https://wiki.netz39.de/freifunk:services), wo die für Nutzer angebotenen Dienste übersichtlich verzeichnet sind. Bitte dort nur die nötigen Informationen zur Nutzung hinterlegen, keine administrativen Details!

<https://gluon-gateway-doku.readthedocs.io/de/latest/operations/tests.html>

## **Server**

- $\cdot$  [gw00](https://wiki.netz39.de/freifunk:server:gw00)
- [gw01.babel](https://wiki.netz39.de/freifunk:server:gw01.babel)
- [gw1.batman](https://wiki.netz39.de/freifunk:server:gw1.batman)
- [gw02.babel](https://wiki.netz39.de/freifunk:server:gw02.babel)
- [gw2.batman](https://wiki.netz39.de/freifunk:server:gw2.batman)
- [web](https://wiki.netz39.de/freifunk:server:web)

From: <https://wiki.netz39.de/> - **Netz39**

Permanent link: **<https://wiki.netz39.de/freifunk:server>**

Last update: **2021-02-17 18:42**

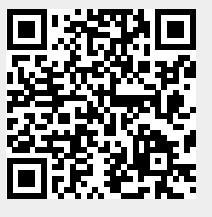